# estpassportQ&A

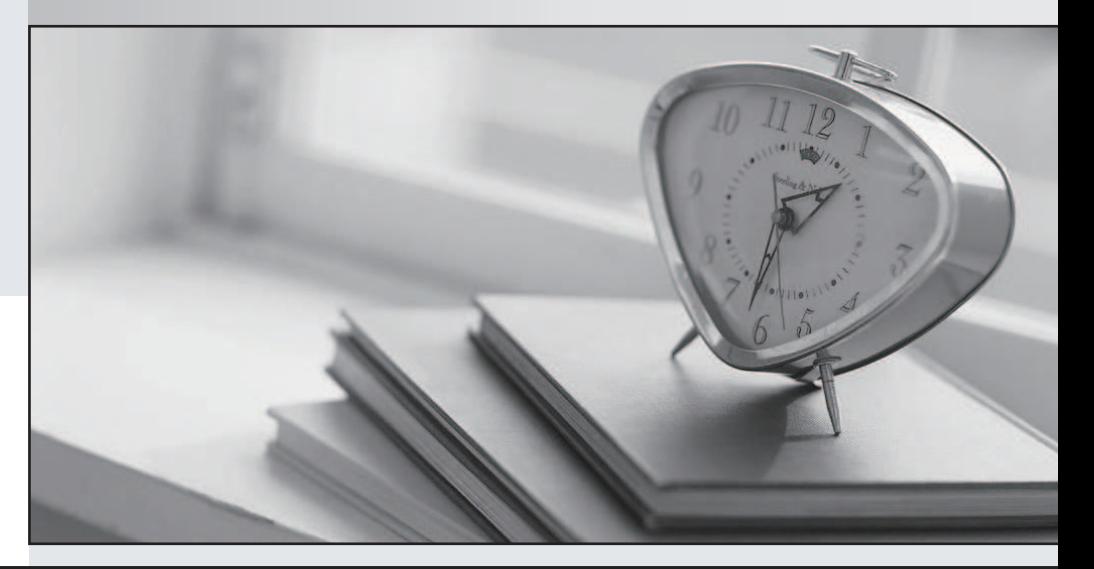

## Higher Quality

## Better Service!

We offer free update service for one year Http://www.testpassport.com

# **Exam** : **1Z0-963**

## **Title** : Oracle Procurement Cloud 2017 Implementation **Essentials**

# **Version** : DEMO

1.While creating a Contract Purchase Agreement, a buyer tries to add a Contract Template to it, but the List of Values (VOL) is empty.

Identify three applicable reasons for this issue.

- A. The document type associated with the Contract Template is 'Blanket Purchase Agreement'.
- B. The Contract Template is not 'Approved'.
- C. The document typeassociated with the Contract Template is 'Purchase Order'.
- D. The Contract Template is in 'Approved' status.

E. The document type associated with the Contract Template is 'Contract Purchase Agreement'. **Answer:** ABC

2.Your customer wants toconfigure three business units (BUs) as follows:

Identify the correct configuration.

A. The US Header BU needs to be configured as a Payables Payment Service Provider.

B. The US West BU needs to be configuredas a Customer Payments Service Provider.

- C. The US East BU and US West BU need to be configured as Payables Payment Service Provider.
- D. The US East BU needs to be configured as a Payables Payment Service Provider.

### **Answer:** D

3.Five requisition lines of a single requisition document are available to process on to purchase order. But the buyer returned one requisition line to the requester for quantity modification.

What will be the effect of this action on the remaining four requisition lines?

- A. They will be put on hold until the requester resubmits the returned line with the correct quantity.
- B. They will also get returned to the requester.
- C. They will be in the "withdrawn" status.
- D. They will be available to process on to purchaseorder.
- E. They will get canceled.

## **Answer:** D

Explanation:

How can I reject individual items on a multi-item requisition?

You cannot selectively approve or reject individual items. You can edit the requisition to add or delete items, modify requisition quantity, and then approve the requisition. If the approver needs to reject specific lines on the requisition, the approver should reject the entire requisition. The approver can include comments on the worklist task to highlight the rejection reason. The preparer then needs to update the requisition and resubmit it for approval.

References:https://docs.oracle.com/cd/E56614\_01/procurementop\_gs/OAPRC/F1007478AN174A5.htm

4.Identify two profile options that are required to configure Punchout Catalogs in Self Service Procurement.

A. PO\_DOC\_BUILDER\_DEFAULT\_DOC\_TYPE

- B. PO\_DEFAULT\_PRC\_BU
- C. POR\_DISPLAY\_EMBEDDED\_ANALYTICS
- D. POR\_PROXY\_SERVER\_NAME
- E. POR\_PROXY\_SERVER\_PORT

#### **Answer:** D,E

Explanation:

POR\_PROXY\_SERVER\_NAME and POR\_PROXY\_SERVER\_PORT profile needs to be configured if Oracle is connecting to external or transparent punchout.

5.You have defined an attribute named 'Years of Experience' in your negotiation. You have set up scores for acceptable value ranges, and would like to rate responses based on this score. On getting the responses from the participating suppliers, you observe that for a few suppliers, the score was not calculated. Identify the reason for this issue.

A. The Negotiation type is RFI (Request for Information); therefore, scoring is optional.

B. The attribute 'Years of Experience' was not marked as Required, so the supplier did not provide any value.

C. Sourcing does not support attribute definition.

D. You already have a few suppliers defined in the system; therefore, the scoring did not take place.

#### **Answer:** B

Explanation:

Responses to Requirements can be scored according to the desirability of the response. You can define the Requirement such that the system automatically scores the response (in which case you must specify the allowable values (or ranges of values) for that requirement and each one's score. Or evaluators can view the response and enter a score manually.

References: https://docs.oracle.com/cd/E26401\_01/doc.122/e48968/T435340T443517.htm